#### recover

 $\Box$  open memory card file  $\Box$  find beginning of JPEG □ open a new JPEG  $\Box$  write 512 bytes until new JPEG is found  $\Box$  detect end of file

- $\Box$  open memory card file □ fopen
- $\Box$  find beginning of JPEG □ open a new JPEG  $\Box$  write 512 bytes until new JPEG is found  $\Box$  detect end of file

 $\mathbb E$  open memory card file  $\Box$  find beginning of JPEG □ open a new JPEG  $\Box$  write 512 bytes until new JPEG is found  $\Box$  detect end of file

#### JPEGs

 $\Box$  JPEGs are just sequences of bytes  $\Box$  each JPEG starts with a distinct header: □ first 3 bytes: 0xff 0xd8 0xff □ last byte: 0xe0, 0xe1, 0xe2, ... 0xef  $\Box$  stored side-by-side on the memory card  $\Box$  each block is 512 bytes

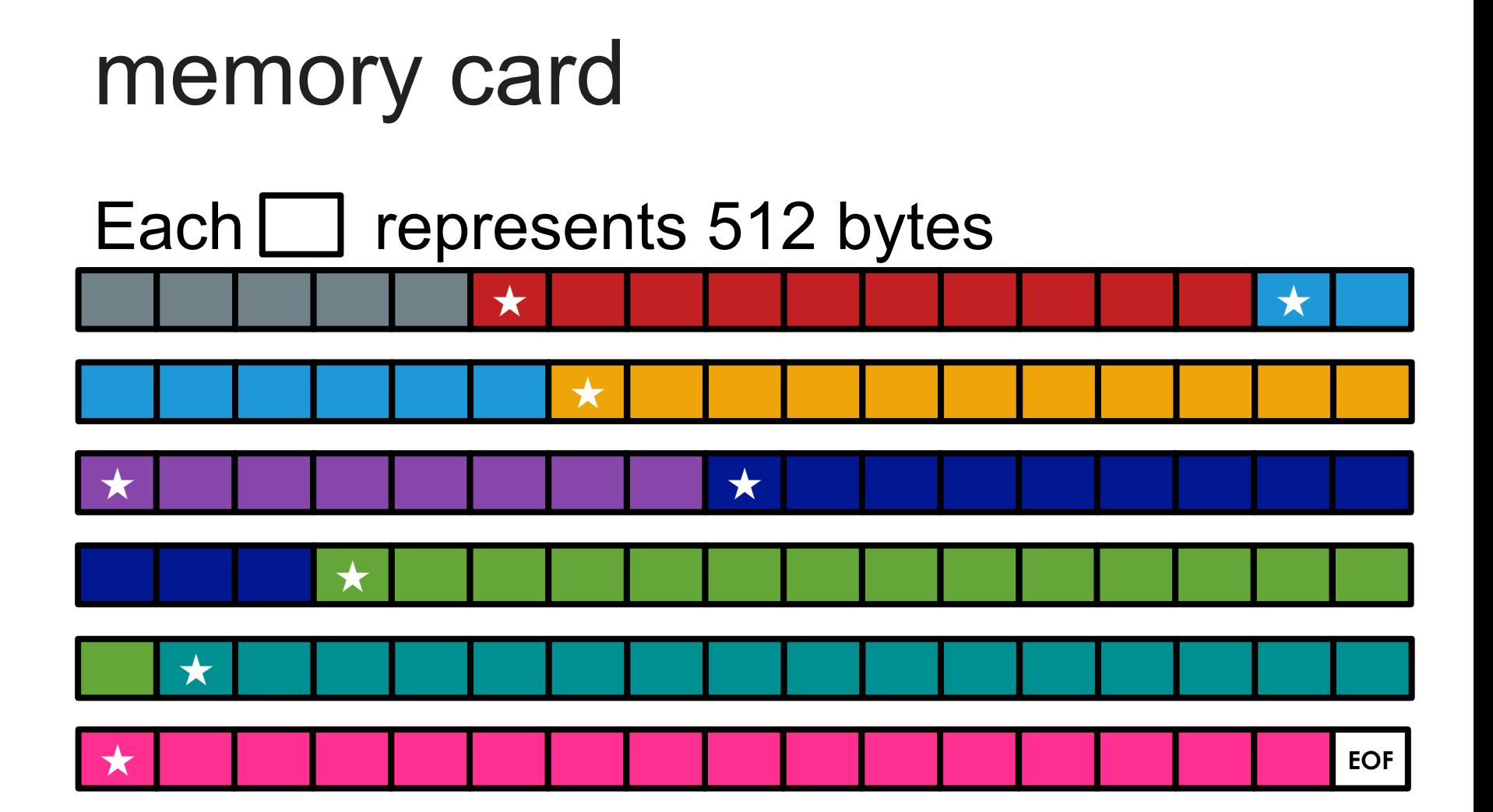

# reading files

- fread(data, size, number, inptr);
- $\Box$  data: pointer to a struct that will contain the bytes you're reading
- $\Box$  size: size of each element to read
	- $\Box$  sizeof
- $\Box$  number: number of elements to read
- $\Box$  inptr: FILE  $*$  to read from

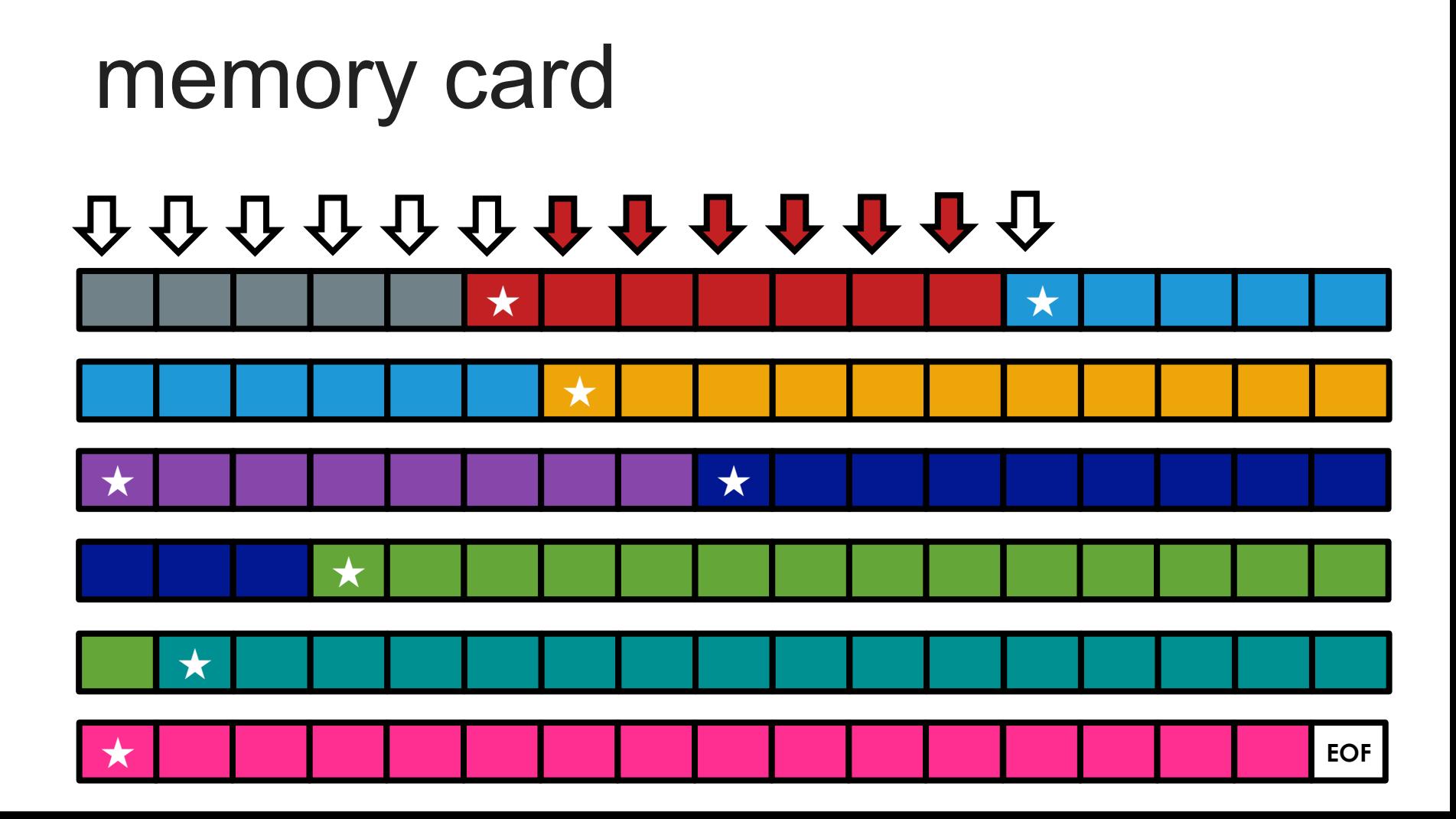

# reading files

 $\Box$  fread returns number of elements successfully read

fread(buffer, 1, 512, raw file);

vs. 

fread(buffer, 512, 1, raw\_file);

#### JPEG?

 $\Box$  each JPEG starts with a distinct header: **□** first 3 bytes: 0xff 0xd8 0xff □ last byte: 0xe0, 0xe1, 0xe2, ... 0xef

#### … this could get messy

## JPEG?

 $if (buffer[0] == 0xff 88$  $buffer[1] == 0x d8 88$  $buffer[2] == 0xff 8&$  $(bluffer[3] & 0xf0 == 0xe0)$ 

#### $\mathbb E$  open memory card file  $\textsf{m}$  find beginning of JPEG □ open a new JPEG  $\Box$  write 512 bytes until new JPEG is found  $\Box$  detect of file

# making a new JPEG

 $\Box$  filenames: ###. jpg  $\Box$  named in the order in which they are found, starting at 000.  $\square$  (so keep track!)

# making a new JPEG

 $\Box$  sprintf(filename, "%03i.jpg", 2); **□ filename: char array to store the resultant string**  $\blacksquare$  002.jpg

 $\Box$  FILE  $*img = fopen(filename, "w")$ ;

 $\mathbb E$  open memory card file  $\textsf{m}$  find beginning of JPEG <sup>þ</sup> open a new JPEG  $\Box$  write 512 bytes until new JPEG is found  $\Box$  detect end of file

# writing files

fwrite(data, size, number, outptr);

- $\Box$  data: pointer to the struct that contains the bytes you're reading from  $\Box$  size
- □ number
- $\Box$  outptr: FILE  $*$  to write to

 $\mathbb E$  open memory card file  $\textsf{m}$  find beginning of JPEG <sup>þ</sup> open a new JPEG  $\textdegree$  write 512 bytes until new JPEG is found  $\Box$  detect end of file

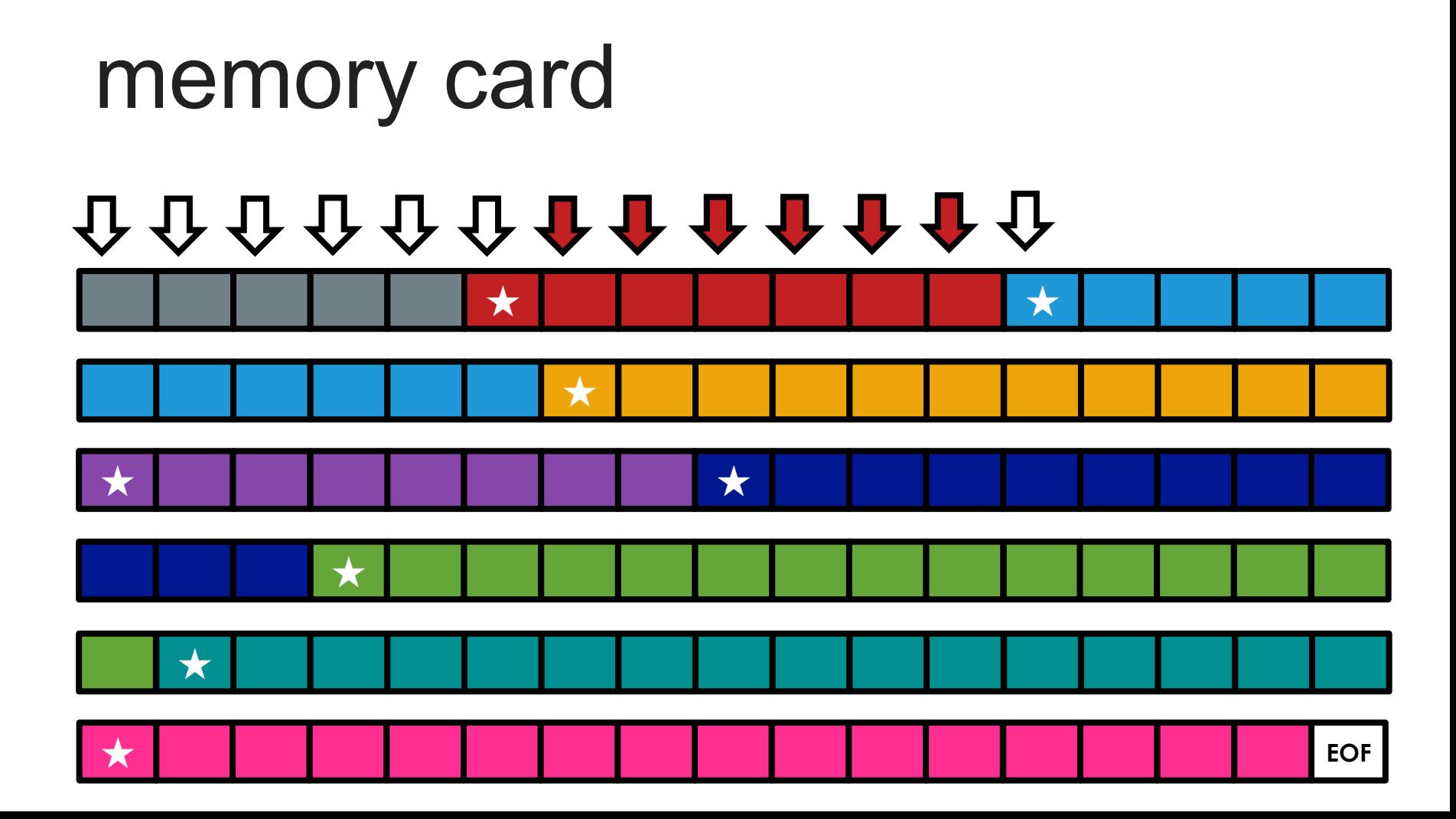

### memory card

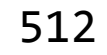

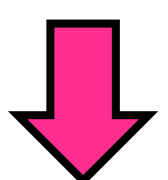

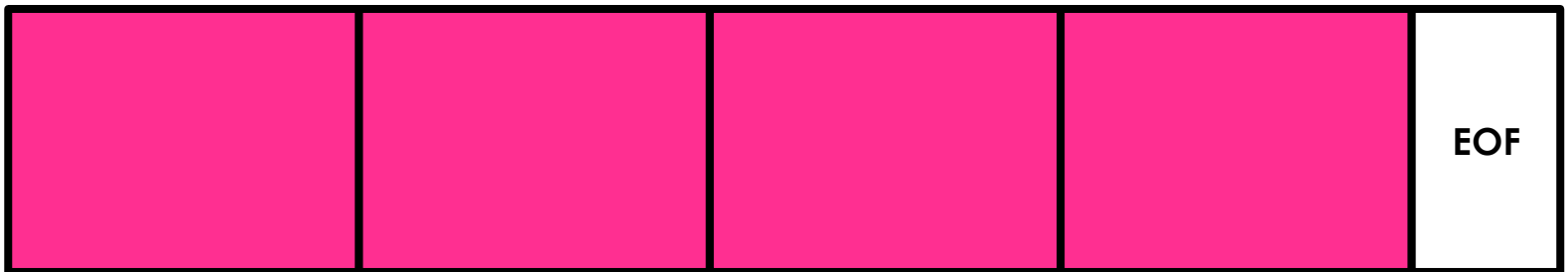

### memory card

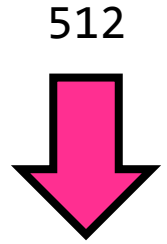

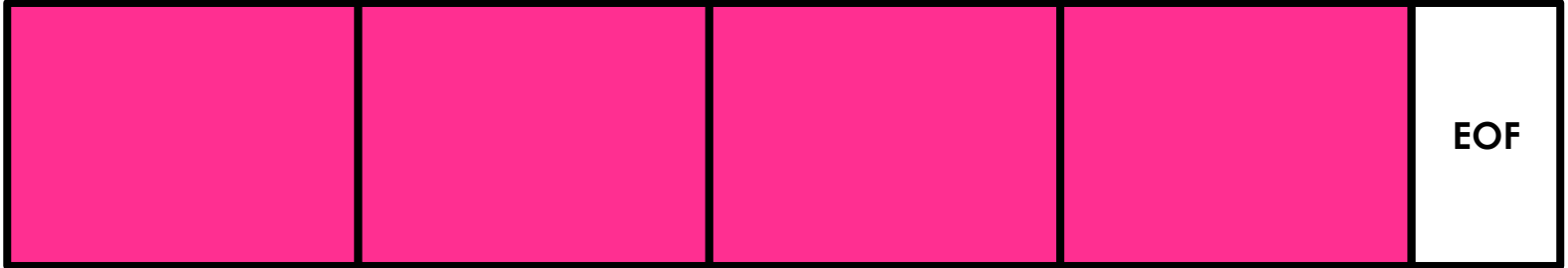

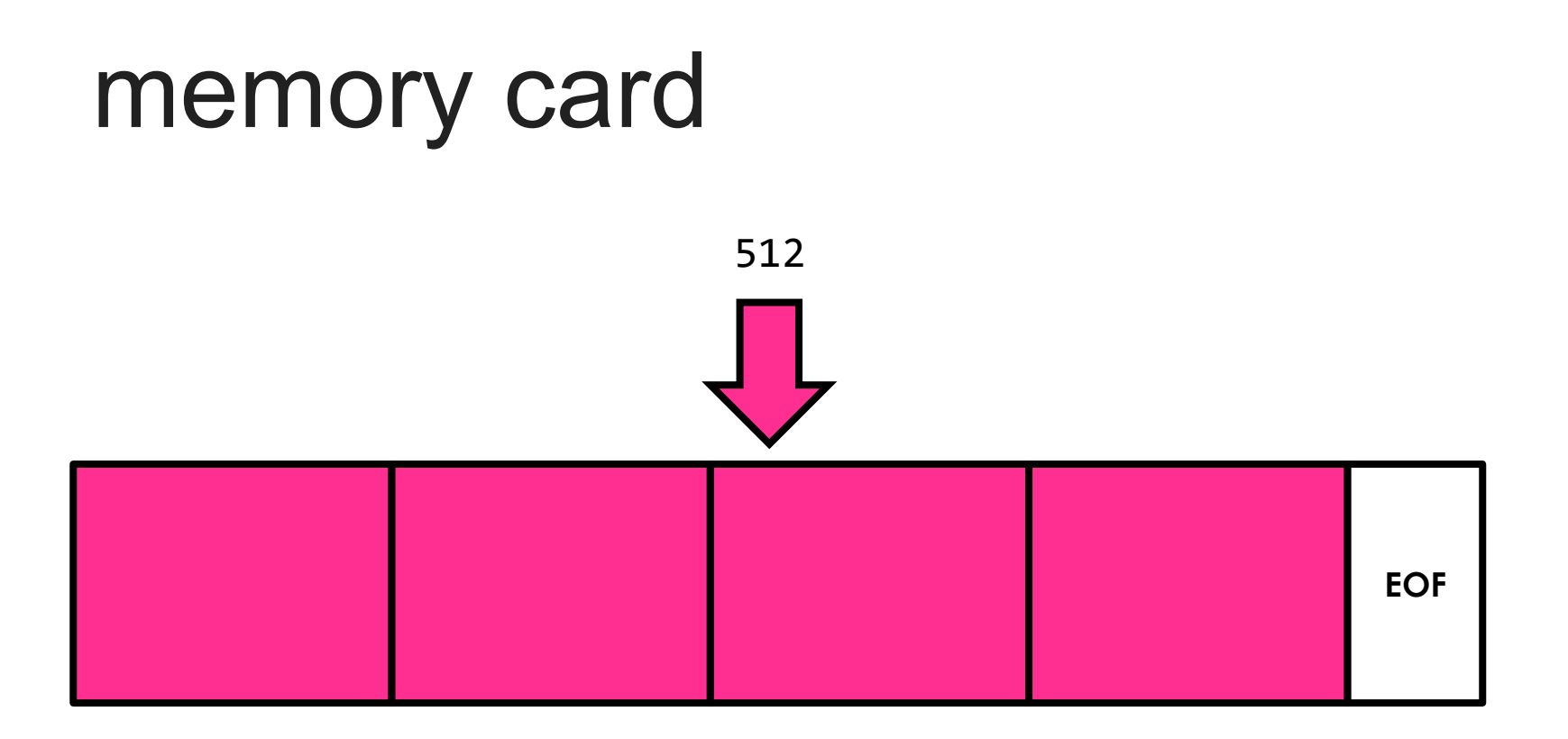

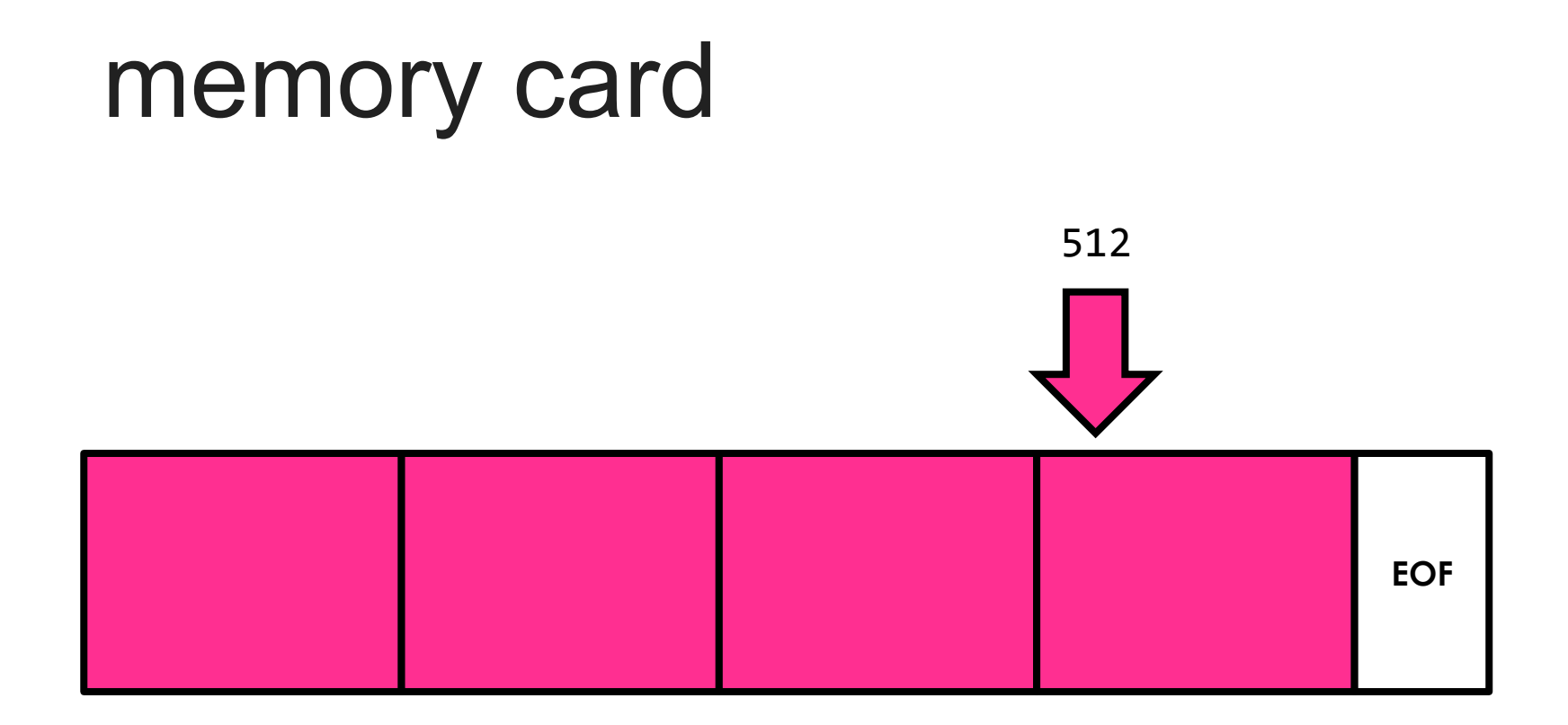

#### memory card

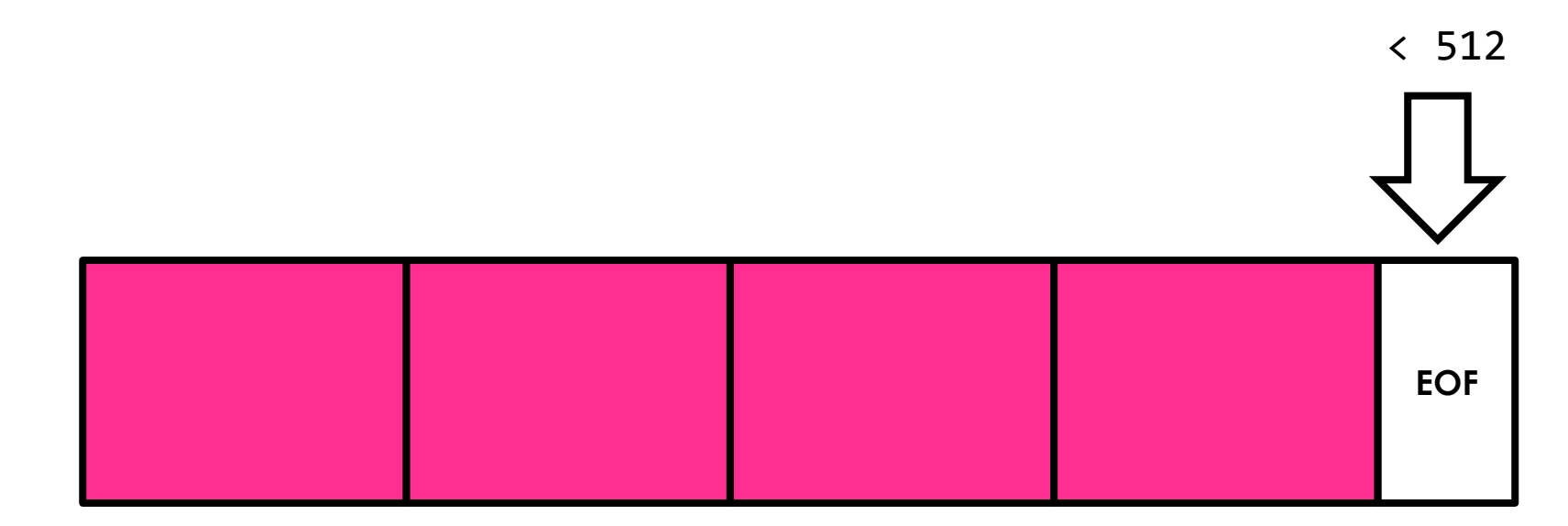

### end of file?

 $\Box$  fread returns number of elements successfully read

fread(buffer, 1, 512, raw file);

vs. 

fread(buffer, 512, 1, raw\_file);

# reading files

fread(data, size, number, inptr);

 $\Box$  returns how many items of size size were read **□** (and ideally, it returns number)  $\Box$  use it directly in a condition!

### pseudocode

open card file repeat until end of card read 512 bytes into a buffer start of a new JPEG?  $yes \rightarrow ...$  $no \rightarrow \dots$ already found a JPEG? no  $\rightarrow$  ...  $yes \rightarrow ...$ close any remaining files

#### this was recover